## **Column float examples**

Antenna House Formatter extends the float feature with the ability to position the float in any positions on the page or position it across multiple columns. The reference area where the float is positioned can be specified by ['axf:float-reference](https://www.antenna.co.jp/AHF/help/en/ahf-float.html#axf.float-reference)'. Available values are 'auto', 'normal', 'page', 'multicol' and 'column'. Specify 'axf:float-x' for horizontal position of the float, and specify 'axf:float-y' for vertical position. This sample shows the float in a column area specified by axf:float-reference="column".

Float example specified by <fo:float axf:float-reference="column">.

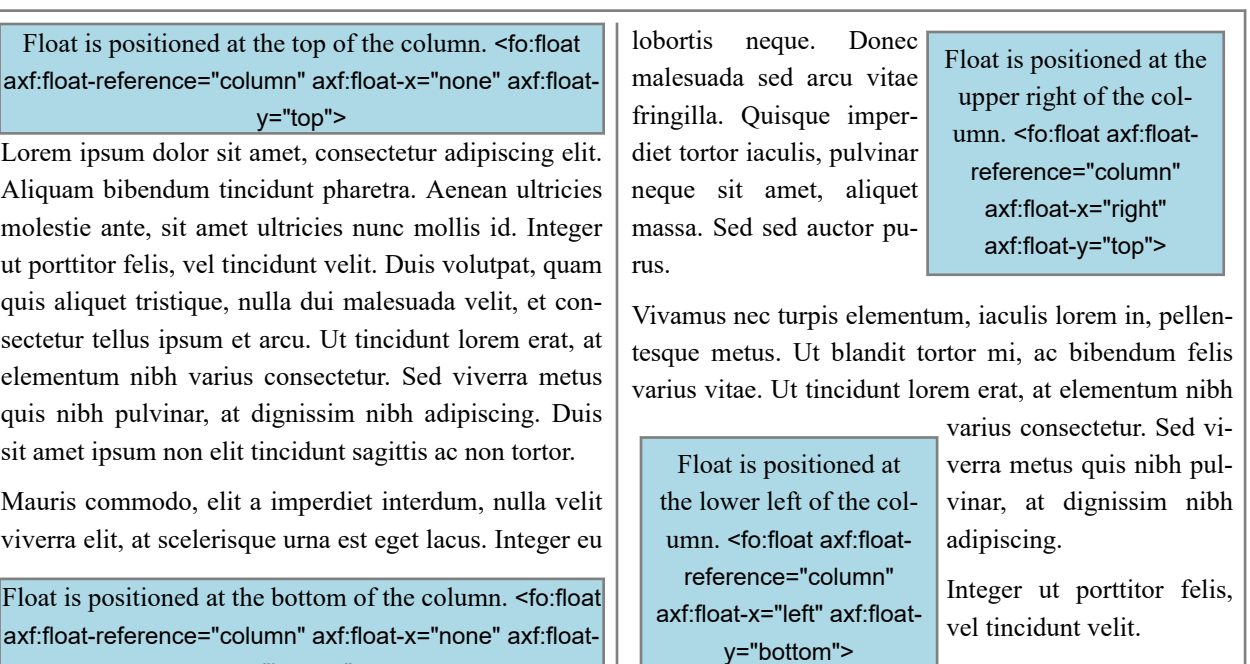

You can also use the 'axf:float' shorthand property to specify the float-related extended properties at once. The following produce the same result but use different approaches of individual properties and the shorthand property.

Using individual extended properties (Position the float at the top of the column) <fo:float axf:float-reference="column" axf:float-x="none" axf:float-y="top">

Using the shorthand property (Position the float at the top of the column) <fo:float axf:float="column top">

y="bottom">